## Appendix M: Working with Info Center/1 files

You can include Info Center/1 (5668-897) files in PROFS documents you are preparing. To include these files, type:

**GETR** filename

on the command line of screen F53, "Change Document Text."

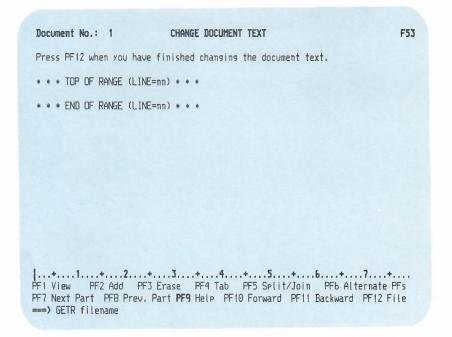

The filename is the filename of your Info Center/1 file. Your Info Center/1 files have a filetype of SCRIPT. PROFS gets the first file it finds named **filename SCRIPT** and places it in your PROFS document.

To format the document, PROFS inserts .sa and .fo off before the Info Center/1 file and .re after the Info Center/1 file.

If your Info Center/1 file has carriage controls, PROFS takes them out and puts in Document Composition Facility (DCF) page ejects where appropriate. See *Document Composition Facility: SCRIPT/VS Language Reference* for more information on these control words.